# Technologie informatyczne - opis przedmiotu

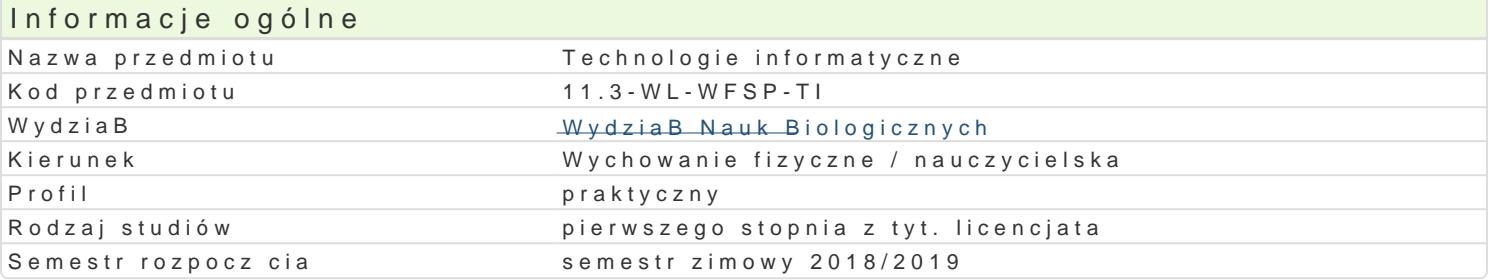

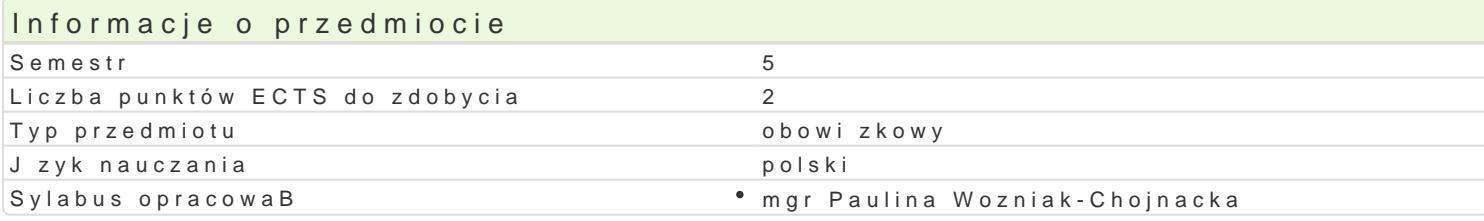

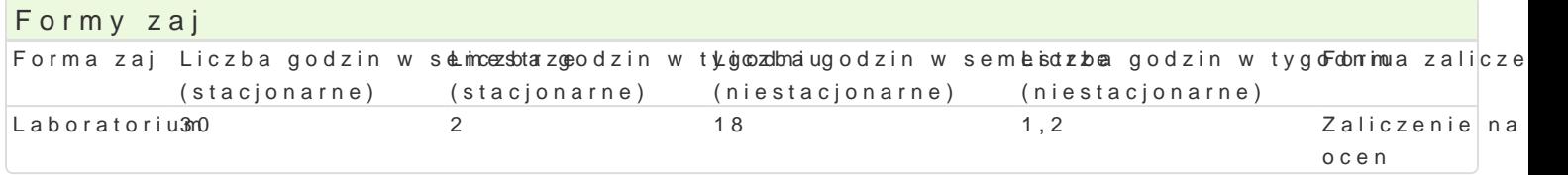

## Cel przedmiotu

Przygotowanie do samodzielnego funkcjonowania we wspóBczesnym spoBeczeDstwie informacyjnym, a sprawnego posBugiwania si ICT w pracy nauczyciela.

## Wymagania wst pne

Podstawowe wiadomo[ci o komputerze i systemie operacyjnym (zakres szkoBy [redniej).

## Zakres tematyczny

Laboratoteuminy, poj cia: Technologia informacyjna a informatyka. TIK (ICT); rola i miejsce TIK w ed alternatywne systemy operacyjne (bezpieczeDstwo danych i systemu); komputer i sie komputerowa. Writer0; Internet korzystanie z zasobów, komunikacja synchroniczna i asynchroniczna; publikowani OpenOffice Calc); bazy danych (Microsoft Access, OpenOffice Base); pliki multimedialne; prezentacj multimedialne sieciowe (witryny, interaktywne animacje Flash): (MS Word; WebSite X5 Smart Edition BezpieczeDstwo danych oraz systemu operacyjnego wiczenia praktyczne; blended learning, poszan hasBa, kody). Edytor tekstu Microsoft Word formatowanie dokumentów. Marginesy i orientacja stron kolumny, tworzenie i formatowanie tabel, wstawianie i formatowanie obiektów graficznych, sprawdzar synonimów, edytor równaD matematycznych; style, automatyczny spis tre[ci, automatyczne podpisywa alternatywny edytor tekstu OpenOffice Writer. wiczenia praktyczne; blended learning. Arkusz kalku Tworzenie i formatowanie arkuszy danych, sortowanie, tworzenie i kopiowanie funkcji, podstawowe o Formularz jako elektroniczny test lub ankieta. Arkusze sieciowe import danych z wielu arkuszy, kwe wykresy. wiczenia praktyczne; blended learning. Multimedia: grafika i dzwi k, film. Grafika typy pl skanery i skanowanie, tworzenie animowanych plików gif, tworzenie animacji w prezentacji multimedi konwersja plików dzwi kowych. Osadzanie dzwi ku w prezentacji multimedialnej. Film - rejestracja fil z zastosowaniem aplikacji do tworzenia filmów ekranowych, zapisywanie i konwersja filmów rozpowsz prostych animacji, animowane napisy. Internet: FTP; WWW; CMS; Edytory HTML, Aplikacie w chmurze do publikowania multimedialnych witryn w sieci Internet (MS Word lub kreatora, np. WebSite X5 Sma (wykonanie witryny).

## Metody ksztaBcenia

Pokaz, demonstracja, praca z ksi |k (samodzielne korzystanie z multimedialnych kursów online: bler laboratoryjna.

Efekty uczenia si i metody weryfikacji osigania efektów uczenia si Opis efektu Symbole efektów Metody weryfikacji Forma zaj

### Opis efektu Symbole efektów Metody weryfikacji Forma zaj

Student ma uporz dkowan wiedz na temat roli ICT w procesik<u>é 1na</u>Wu0c&rani**a**-kutywononia w itroankaczie zbnoaratorium uwarunkowania, spoBeczno-kulturowe, historyczne i psychologiczne b d  $x$ æj podstaw ich stosowania i oddziaBywania. Zna procesy, narzdzia i technik komunikowania z zastosowaniem ICT. Ma podstawow wiedz na temat zasad BHP podczas pracy z komputerem. Ma podstawow wiedz na temat przepisów prawa autorskiego (pobieranie i instalacja oprogramowania z ró|nych zródeB)

Opracowuje dane i prezentuje wyniki (z wykorzystaniem ICT°).K.W.\_i.zlu0a5liz°ujaektbyowwnodh wtemnanktydkab(onpatowrium formie prezentacji multimedialnej, witryny internetowej, wykresu, fotograaiji, rysunku, filmu lub nagrania audio) sprawdzian z progami punktowymi

Korzysta z nowoczesnych technologii (ICT): wyszukuje, sor**f**uKe1,\_pUnOz4etw<sup>o</sup>aaktaywanochiwwizuajok diawbozoathoziuje informacje oraz komunikuje si synchroniczne i asynchroniczne. Przygotowyije dokument tekstowy, arkusz kalkulacyjny lub baz danych, których konstrukcja jest zgodna 2 ppdawnd mian pzzednio wymogami, a zawarto[ merytoryczna nie budzi zastrze|eD Znajduje inforpmaga moi pounkte oowkymen[ilonej tematyce i formie przekazu (tekst, grafika, film) znajomo[ narzdzi do wyszukiwania, sortowania, przetwarzania, archiwizacji i wizualizacji niezbdnych informacji. Korzysta z narzdzi do komunikacji online a tak|e aplikacji i zasobów w chmurze

W obr bie samodzielnie przygotowywanych projektów (preze¶ntkatcinKon5ulti mperoziyagotycowalnuibe w°itLranboratorium الله witran boratorium الله witran boratorium الله witran boratorium الله witran boratorium in t internetowych) stosuje tekst autorski lub zamieszcza prawidBowe przypi**s**yoż<del>c</del>k wuskazaniem zródeB. Stosuje samodzielnie zrealizowane fotografie, nagrania audio i wideo (ptoessztakhoo Dwaonwigy praw autorskich i cudzej wBasno[ci intelektualnej). Obchodzi i Bamie zabezpieczenia w systemie operacyjnym tylko w przypadku awarii, np. w celu ratowania zagro|onych utrat danych. Korzysta z darmowego oprogramowania lub wyBcznie z programów, których jest legalnym posiadaczem. Zna i stosuje programy na licencji MSDN

Odpowiedzialnie przygotowuje si do swojej pracy, projektu $\mathop{\mathsf{Pekiu\_wK}}$ łognu¶epdzyj**ą Be**onwi**a npięda gloegbios za**nteorzium zastosowaniem ICT. Niezale|nie od dziedziny i omawianej tematyki potrąpfiowyoskłaza lub skorzysta z odpowiednich technik i narz dzi ICT. Wykonuje wizualizacj dowolnegotesnoadpnyeannaazni zastosowaniem ICT zamknitymi i otwartymi

Stosuje podstawowe terminy i poj cia z zakresu podstaw info.nkmatylot. Stoskujownó[new ktanab Bujaboratorium techniki komunikacji online zaj

sprawdzian z progami punktowymi

## Warunki zaliczenia

Laborato Wiuendza teoretyczna zdobywana podczas zaj oraz samodzielnej pracy z ksi |k oraz kursem punktowymi (pytania zamkni te i otwarte). Warunkiem uzyskania oceny pozytywnej jest zdobycie mini tekstu, arkusza kalkulacyjnego itp. b d weryfikowane na podstawie oceny jako[ci prac sprawdzian : zdobycie minimum 60% punktów. Weryfikacja kompetencji spoBecznych odbywa si na podstawie anali oraz strony internetowe) z zastosowaniem progów punktowych. Warunkiem uzyskania oceny pozytywn

Ocena koDcowadnia arytmetyczna wszystkich form przewidzianych do realizacji przedmiotu. Wyniki [r stanowi ocen koDcow 3,5; [rednia 3,75 stanowi ocen koDcow 4,0; [rednia 4,25 stanowi ocen koDc

## Literatura podstawowa

- 1. Furmanek M., red., Technologie informacyjne w warsztacie pracy nauczyciela, Zielona Góra 2008.
- 2. Jdryczkowski J., Prezentacje multimedialne w pracy nauczyciela, Zielona Góra 2008.
- 3. MateriaBy prowadz cego: http://staff.uz.zgora.pl/jjedrycz/przedmioty.html oraz http://staff.uz.zg
- 4. Czasopisma i podrczniki dost pne w Bibliotece Uniwersytedaktej://UwZw/wb.abzuy\_udza.nzygobhaw pulkBadzie alfab

## Literatura uzupeBniajca

1.Murray K., Microsoft Office 2010 PL: praktyczne podej[cie, Gliwice 2011. 2.SokóB M., OpenOffice.ux.pl 3.1: wiczenia praktyczne, Gliwice 2010.

## Uwagi

Kurs z materiaBami dydaktycznymi, listami zadaD oraz wymaganiami jest dost pny na platformie e-lea http://staff.uz.zgora.pl/jjedrycz/przedmioty.html.

Zmodyfikowane przez dr Ewa Skorupka (ostatnia modyfikacja: 09-04-2019 17:29)

Wygenerowano automatycznie z systemu SylabUZ